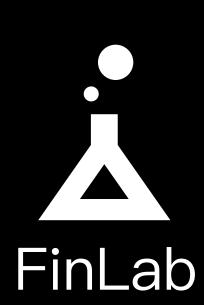

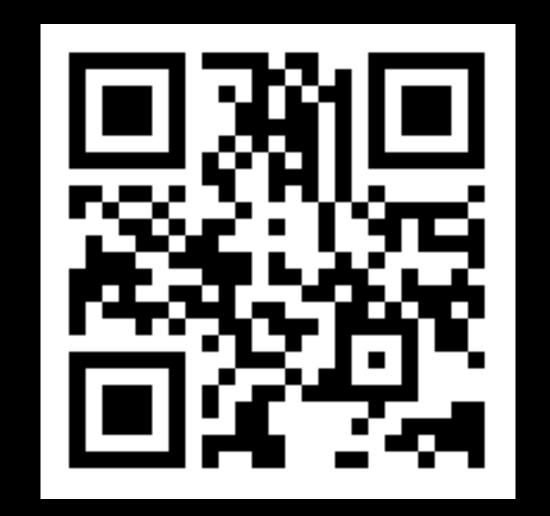

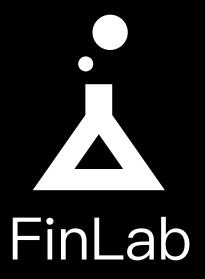

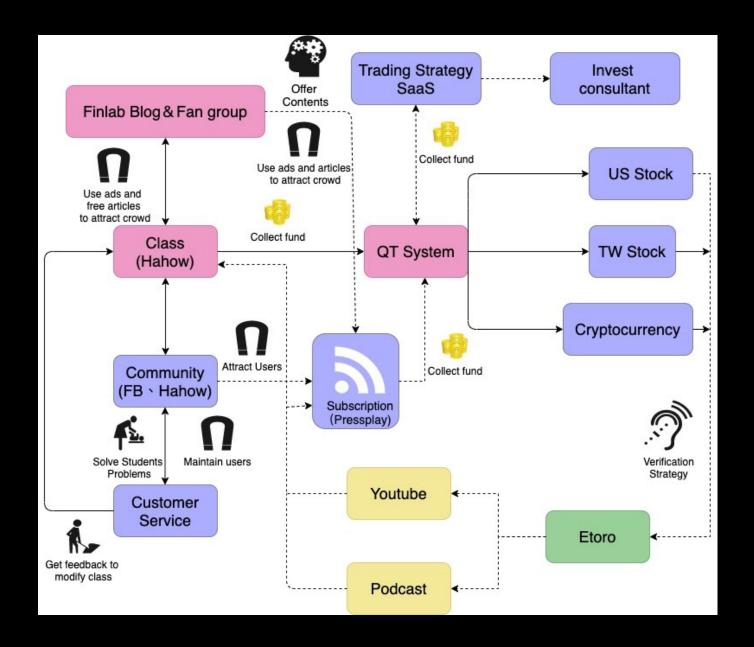

# Trading programming language

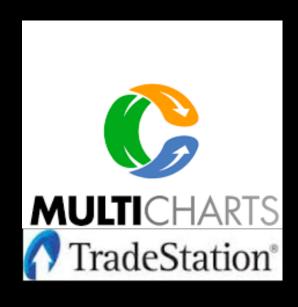

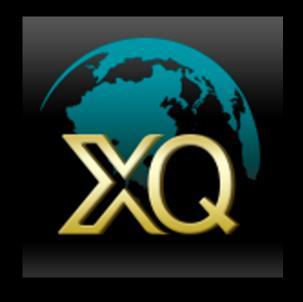

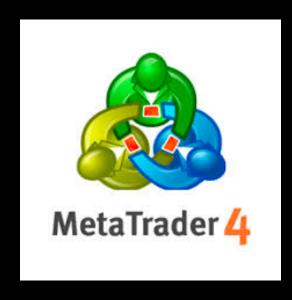

- Easy learning curve for the beginners
- Integrated with language editor in platforms
- Can be extend by external DLL
- Most of the functions are encrypted or the source code is not provided
- Does not support statistic analysis or machine learning toolkit

# Trading programming language

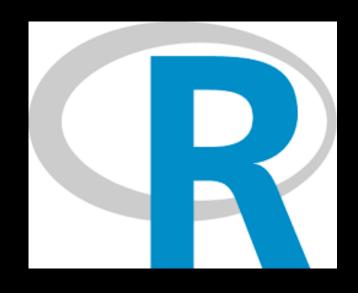

Friendly statistic toolkit

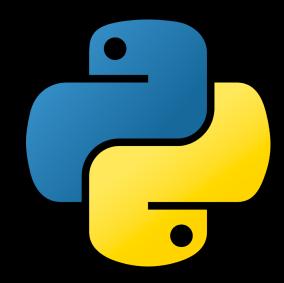

- Friendly statistic toolkit
- Strong community and widely applied
- Easy to deploy (Flask/Django/...)
- More innovative data science applications

# Artificial Intelligence papers

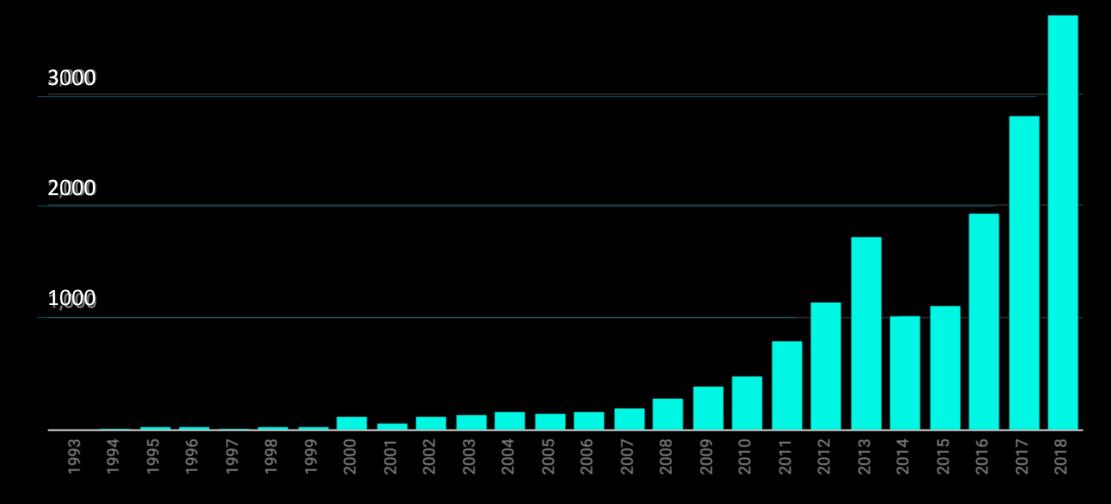

All of the papers available in the "artificial intelligence" section (arXiv)

# Outline

**Financial Data** 

**Features** 

Labels

Machine Learning Models

NN

LSTM

CNN

**Evaluation** 

Backtesting

Purged K-fold

# ML algorithms in finance?

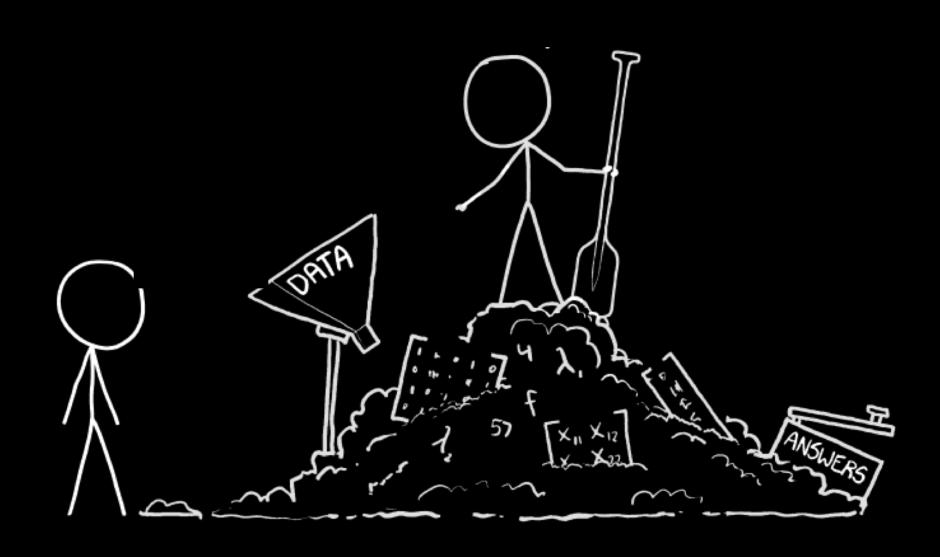

# Supervised Machine Learning

Training

| features |        |     | labels   | <b>.</b> |       |
|----------|--------|-----|----------|----------|-------|
| Color    | Weight | Age | Category |          |       |
|          | 3.2 kg | 2   | cat      |          | ML    |
|          | 4.2 kg | 5   | cat      |          |       |
|          | 6.2 kg | 4   | dog      |          | Model |

**Testing** 

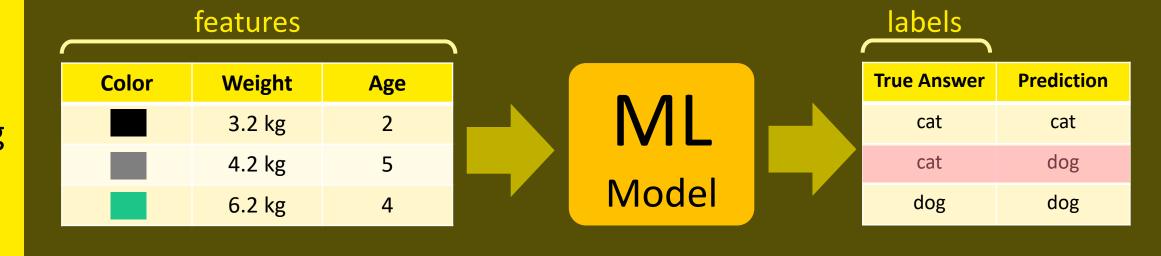

## Financial Data (Features)

#### Financial Data Structures

#### Fundamental data

Focusing on creating a portrait of a company

- Useful to combine other data types
- Difficult to confirm data release date
- Missing data is often backfilled
- Consider multiple correction

#### Trading data

Market participant characteristic footprint Trading book, price, broker trading summary...etc

- Data often with timestamp
- Generate extra features (ex: technical indicators)
- Massive amount of data generated in one day
- Some of the data is difficult to obtain

## Creating Technical indicators

Price historical data

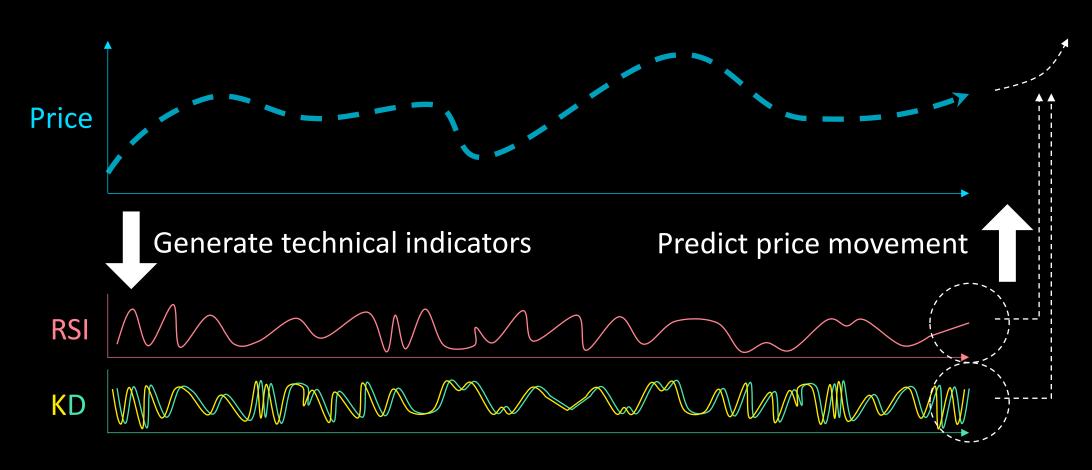

#### Fundamental Indicators

- Spent Output Profit Ratio
- Network value to transaction ratio
- Transfers volume to exchanges

# Spent Output Profit Ratio

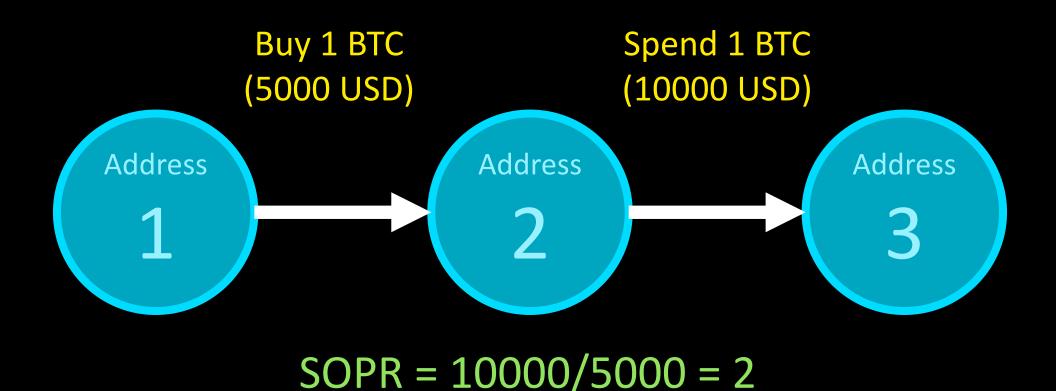

#### Spent Output Profit Ratio

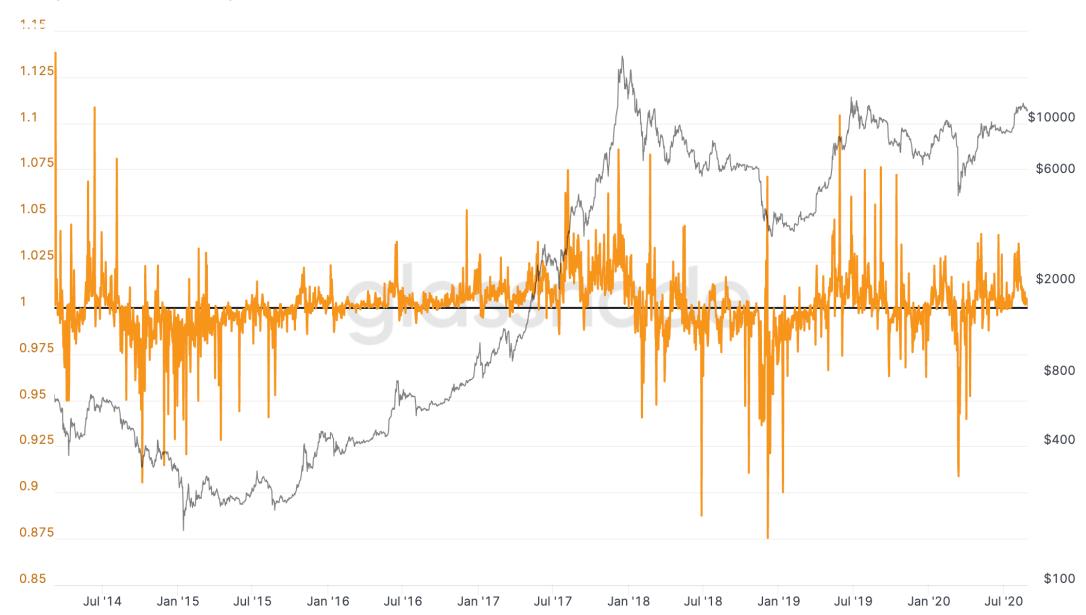

Network Value to transaction ratio

Network value to transaction ratio

#### Network value to transaction ratio

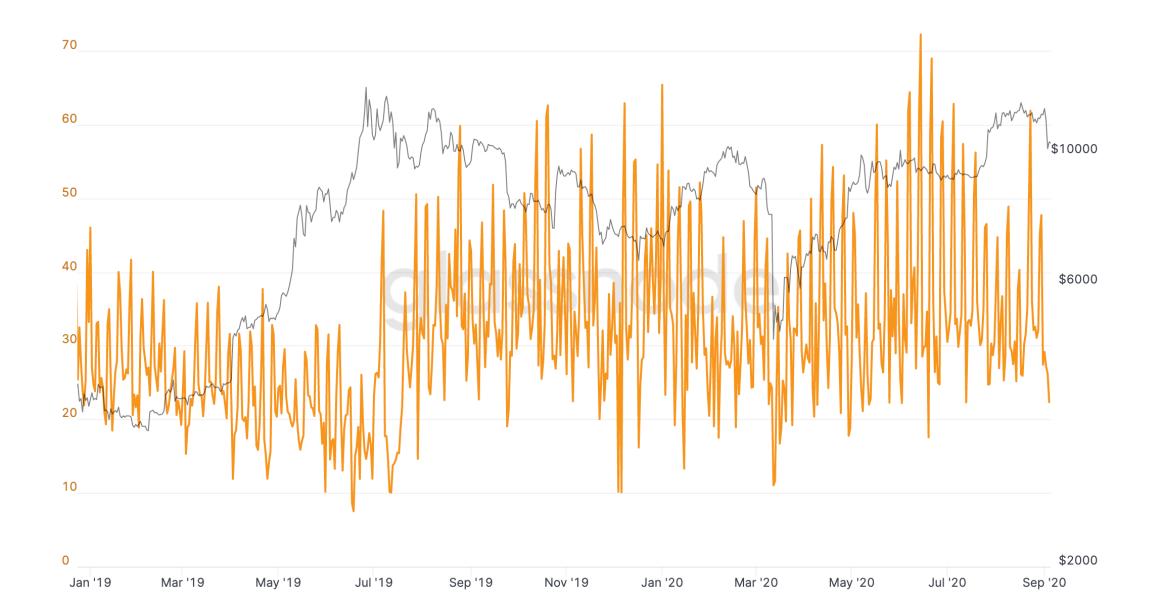

### Network Value to transaction ratio

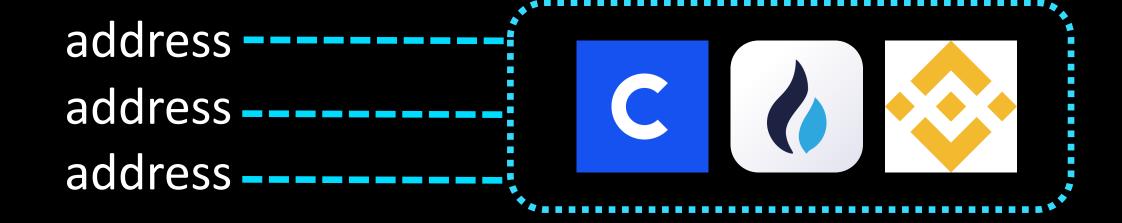

#### Network Value to transaction ratio

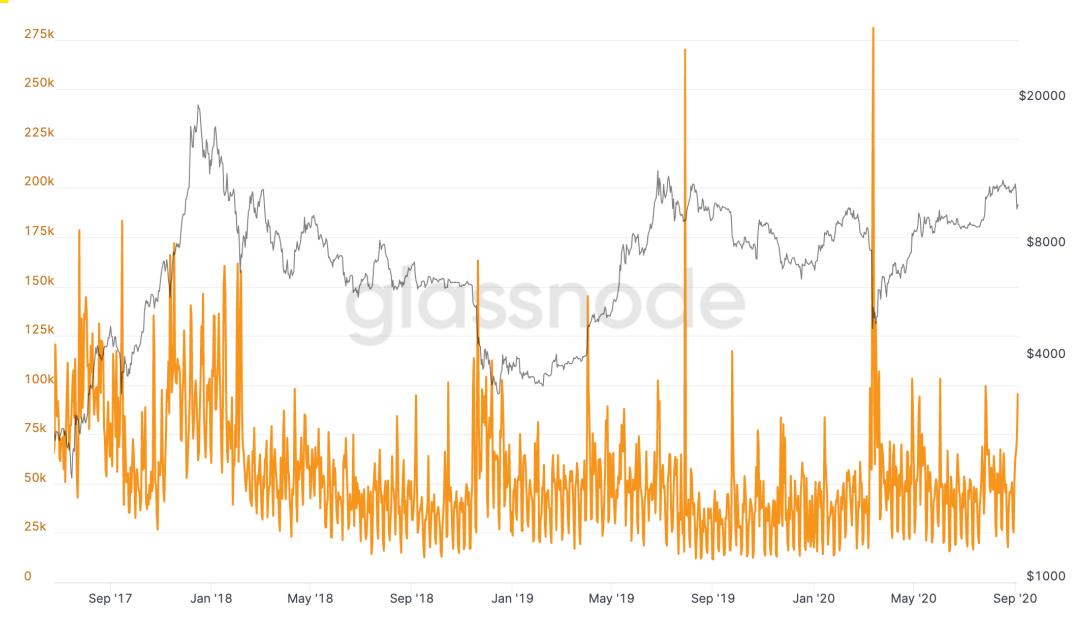

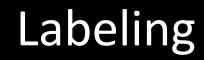

## Challenging of Labeling the data

#### Fixed time horizon

A popular method in the literature

- $\tau$  is a constant
- Do not have stop-loss limits

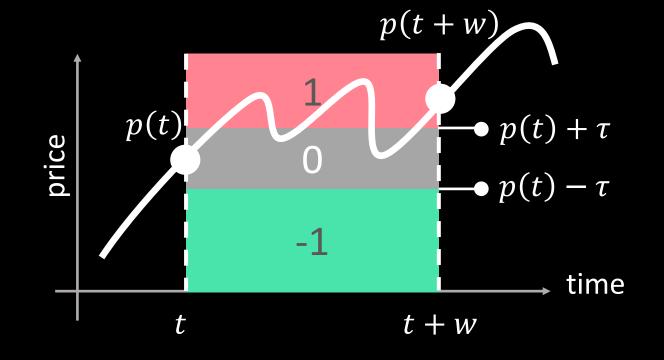

#### Label Generation Methods

- Triple barrier [Prado 2018]
- Continuous trading signals [Dash 2016]
- Trading Point decision [Chang 2009]

## Triple barriers [Prado 2018]

- Horizontal barriers are defined by profit-taking and stop-loss limit
- $\tau_1$  and  $\tau_2$  are dynamic according to estimated volatility

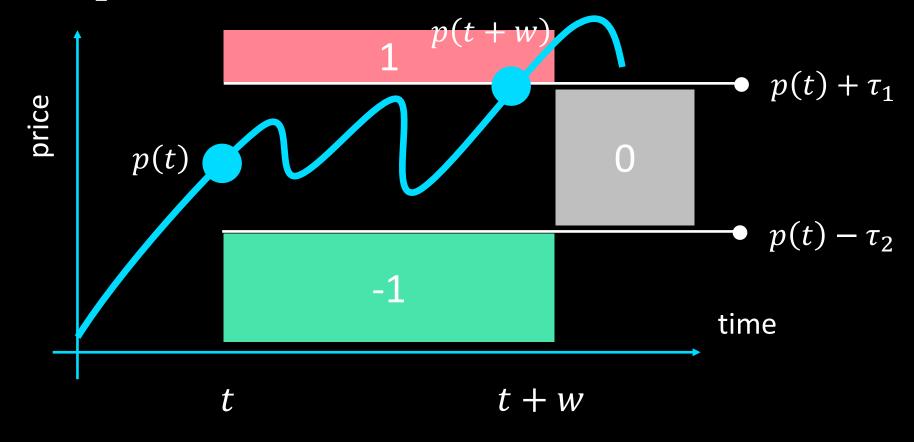

## Continuous trading signals [Dash 2016]

- Using momentum of the stock price
- y(t)'s are continuous
- Provides more detailed information

$$y(t) = \begin{cases} \frac{p_{t+w} - p_{t,t+w}^{\min}}{p_{t,t+w}^{\max} - p_{t,t+w}^{\min}} & \text{if } p_{t+w} > p_t \\ 0.5(1 - \frac{p_{t+w} - p_{t,t+w}^{\min}}{p_{t,t+w}^{\max} - p_{t,t+w}^{\min}}) & \text{else} \end{cases}$$

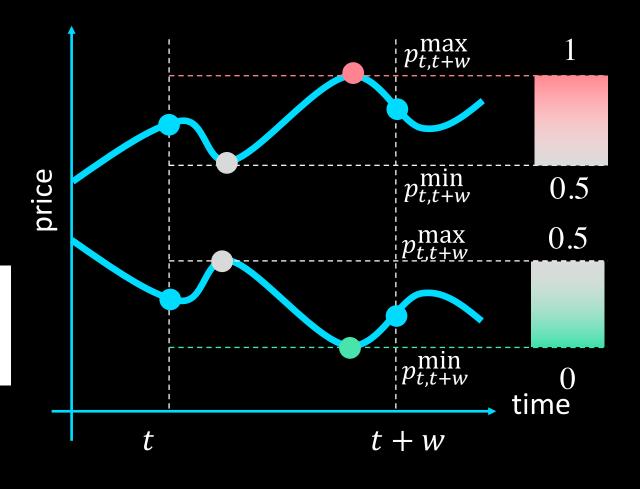

## Trading point decision

- Find the local minimum and maximum points
- Divide the time series into subsegments
- Threshold value d → length of trend

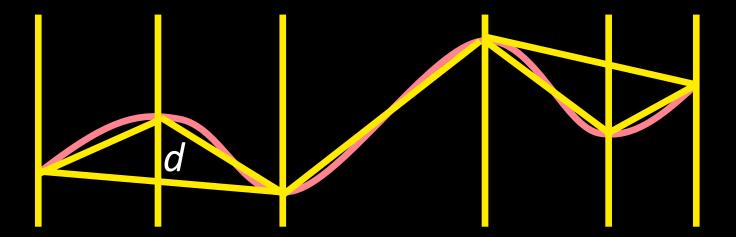

### Trading point decision

- Find the local minimum and maximum points
- Divide the time series into subsegments
- Threshold value d → length of trend

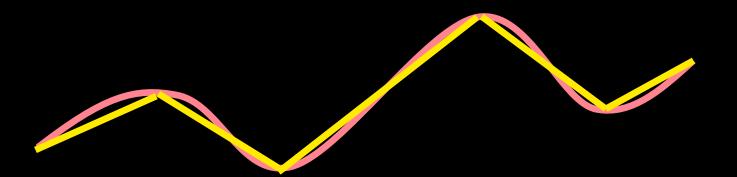

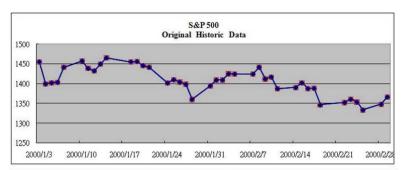

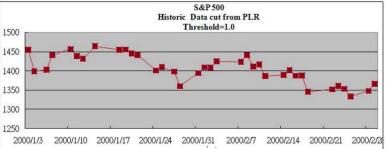

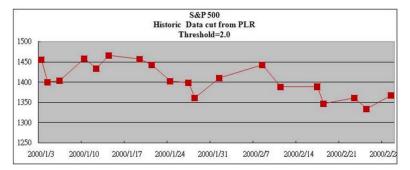

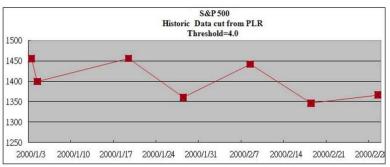

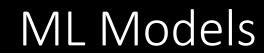

- Built to model the human brain
- interpret numeric data through a kind of machine perception

Human neuron structure

Single neuron model

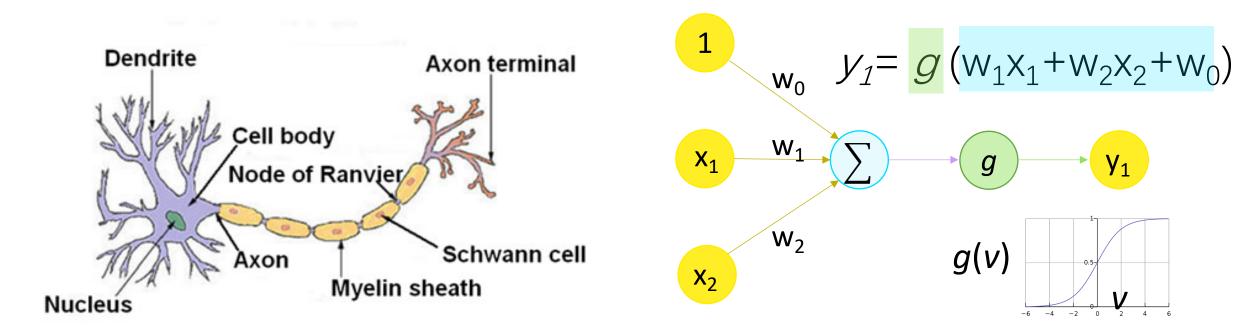

Single node in neural network

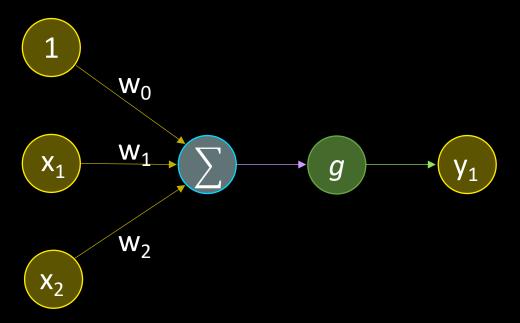

Simplified expression

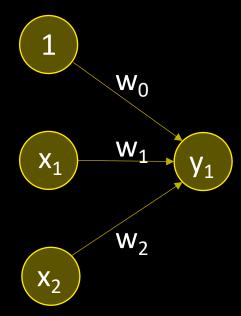

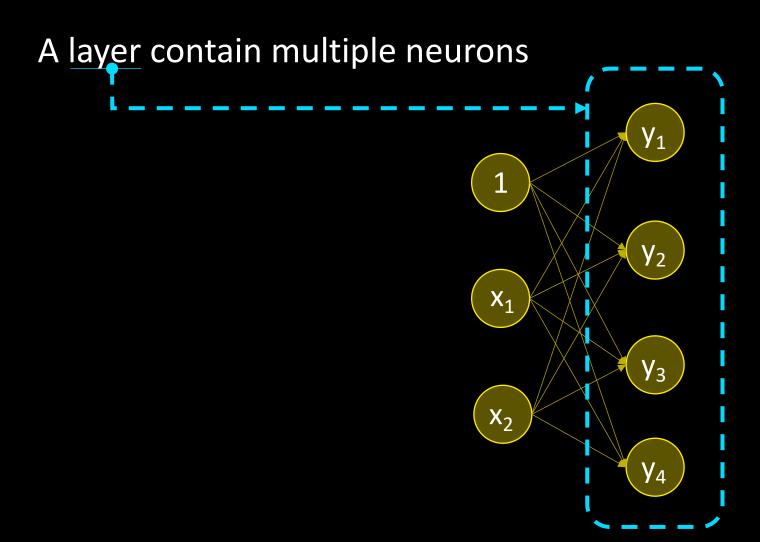

## Deep Neural Network

Multi-layer deep neural network

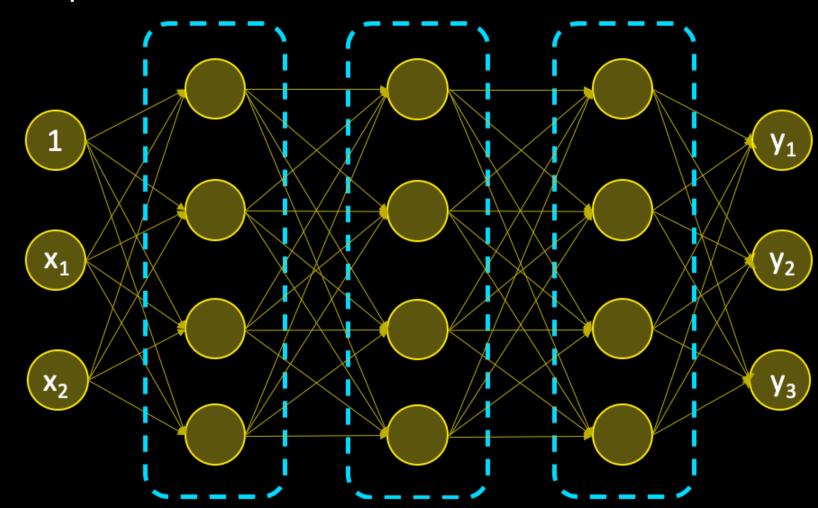

### Deep Neural Network

Multi-layer deep neural network

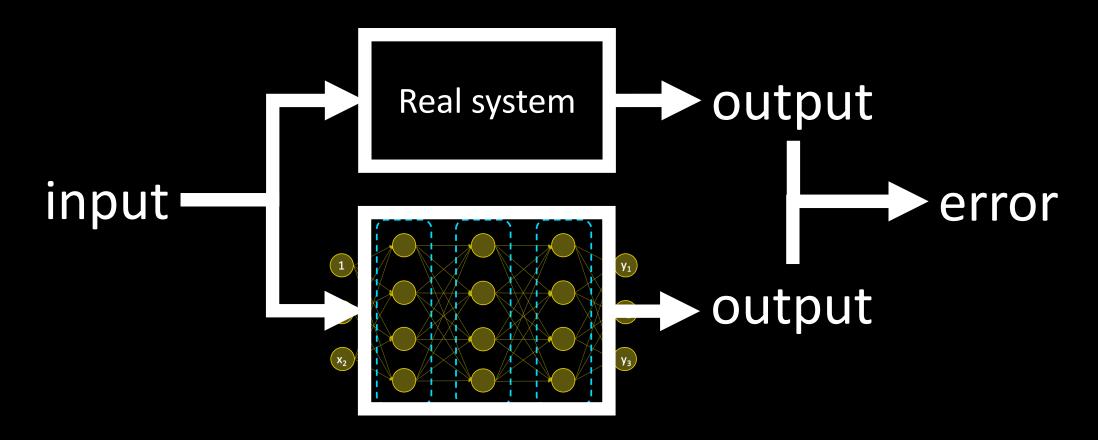

## Neural Network Optimization

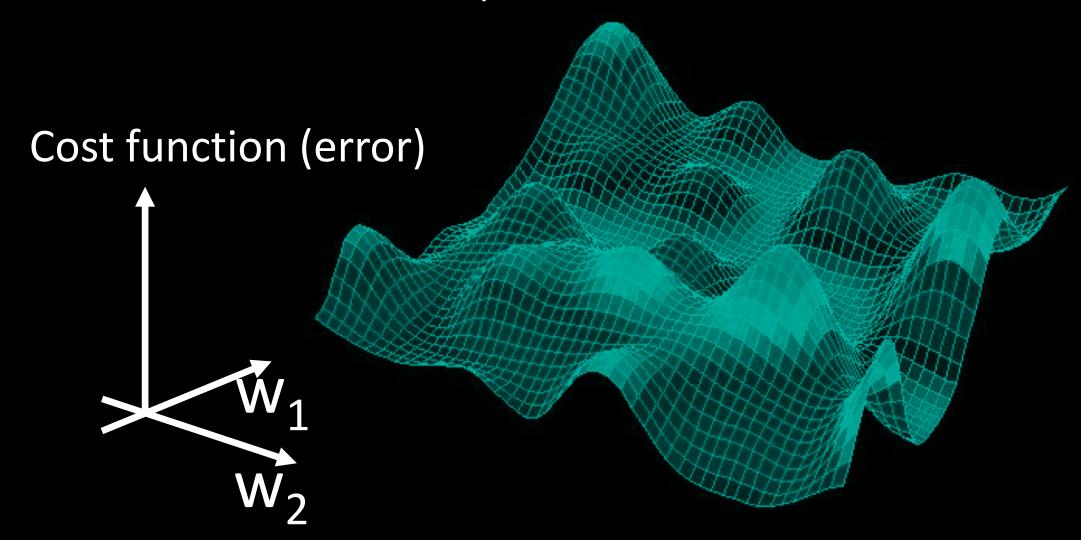

## Deep Neural Network Training Result

**Asset** 

Taiwan Capitalization Weighted Stock Index

#### Data split

Train Validate Backtest

2006 ~ 2014 2015 2016 ~ 2019-3-1

#### **Features**

**Scaled Technical Indicators** 

#### Labels

Fixed time horizon

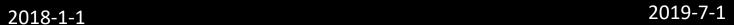

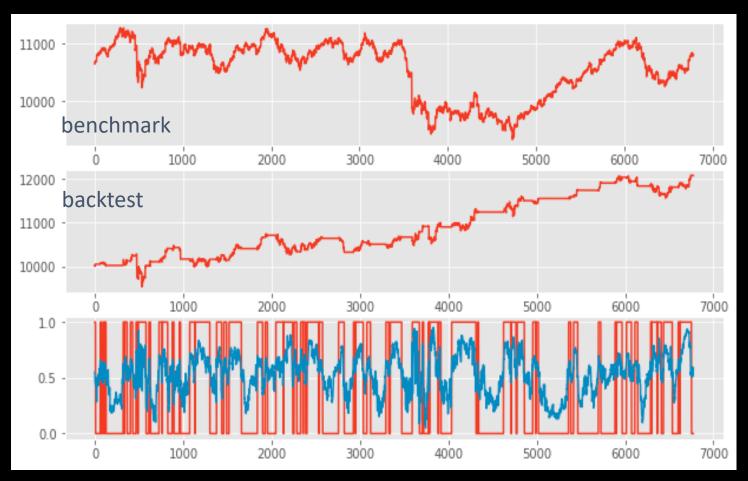

# Model Interpretation

#### Backtest

- Survivor bias, lookahead bias, transection cost, outlier, overfitting
- Finding the lottery tickets that won the last game
- Solutions
  - Develop model for entire asset or classes
  - Use Bootstrap aggregating
  - Record every backtest conducted
  - Resist the temptation of reusing a failed strategy

### Conclusion

#### Machine Learning

**Features Financial Data** Labels NN **Machine Learning LSTM** Models CNN Backtesting **Evaluation Purged Validation** 

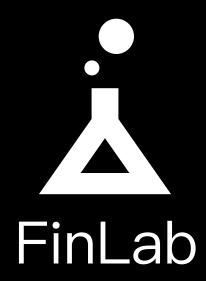